# **Мастер-класс «Как правильно указать ссылку на картинку со страницы сайта»**

**Носова Ольга Михайловна учитель начальных классов МОУ СОШ № 11 с углубленным изучением отдельных предметов Курского муниципального района Ставропольского края**

### Например: я хочу создать презентацию о городах-героях. На мой запрос вышли сайты. Я выбираю один из них.

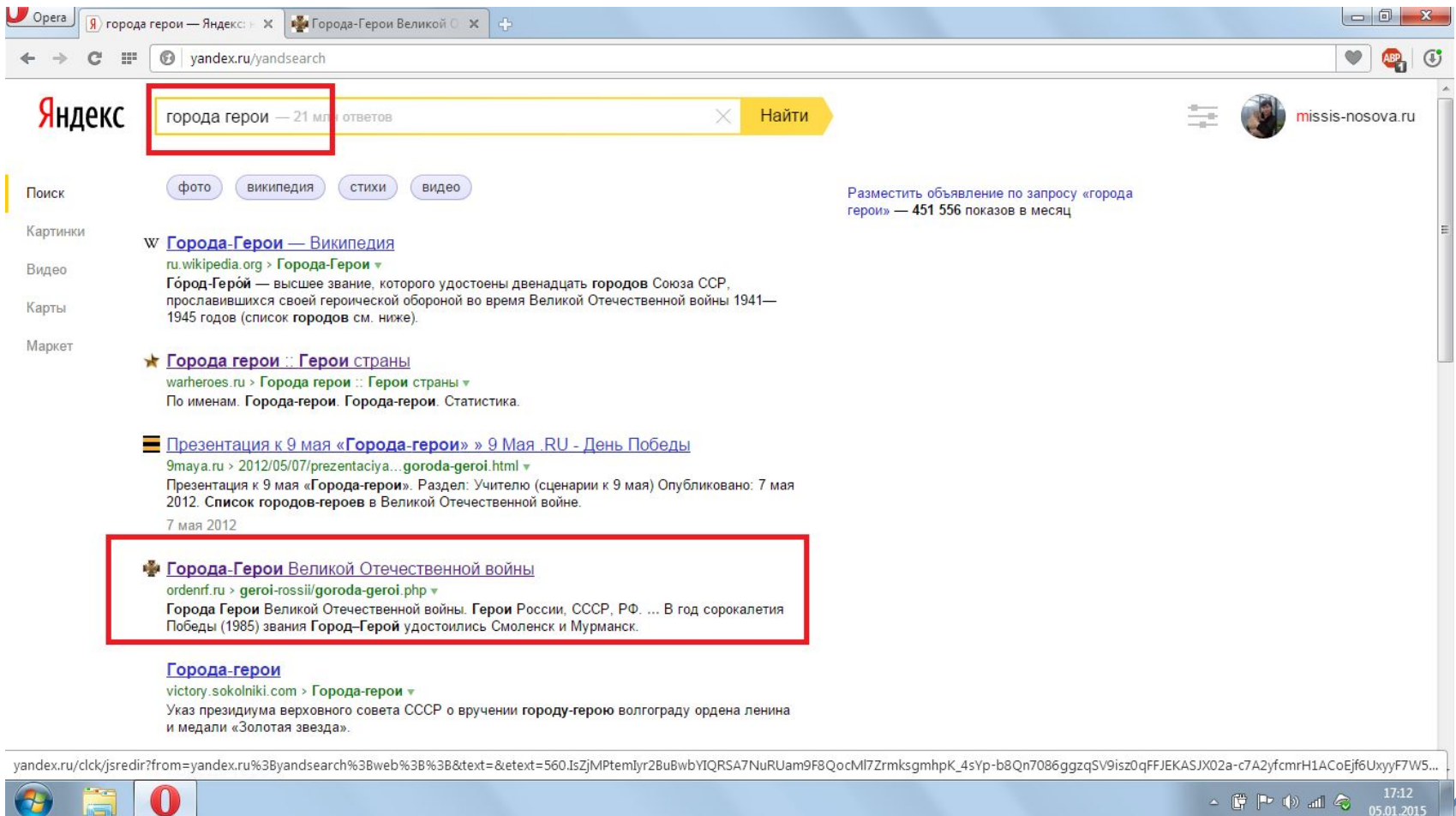

### На сайте есть информация и картинки. Мне нужна определенная картинка. Но где взять ссылку? Нельзя копировать ссылку всей

#### **CTROLIAULI**

#### ordenrf.ru/c Информация

 $\sqrt{9}$  города герои — Ян

х Города-Герои Великой ⊙ х

4 г. фашистская Германия обрушила на наш страну всю мощь своего удара, на ее пути могучим бастионом встал каждый советский город. В них шла героическая борьба буквально за каждый квартал, за каждую пядь земли, что морально и физически изматывало противника. Особо отличившимся городам за массово проявленное мужество и героизм их защитников впоследствии было присвоено высокое звание «Города-героя».

Впервые понятие город герой прозвучало в Приказе Верховного Главнокомандующего от 1 мая 1945 года, так были названы: Ленинград, Севастополь, Одесса и Сталинград, это конечно было не официальное присвоение звания, а подчеркивание их важного вклада в итоговую победу и героической роли защитников. Еще во время войны участникам обороны этих городов вручили специально учрежденные медали.

В 1965 году в канун двадцатилетия Победы в Великой Отечественной войне, звание Город-Герой СССР было присвоено шести городам, кроме тех, что уже были отмечены в приказе 1945 года, ими стали Киев и Москва, а также Крепость-Герой Брест. В 1973 году это звание присвоили Новороссийску и Керчи, в 1974 Минску, в 1976 Туле. В год сорокалетия Победы (1985) звания Город-Герей удостоились Смоленск и Мурманск.

Ордена и медали Великой Отечественной войны

Орден Ленина

терои моссии

Орден Красной звезды

Георгиевский крест Российской Федерации

Медаль Золотая звезда

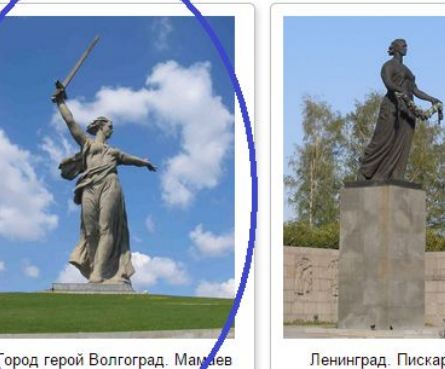

курган.

Ленинград. Пискарёвское кладбище.

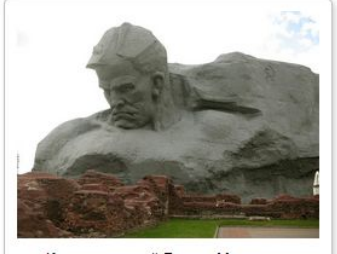

Крепость герой Брест. Монумент "Мужество"

Каждый из городов, удостоенных высокого звания Город-герой, внес свою незабываемую страницу в огненную историю Великой Отечественной войны

#### Для того, чтобы правильно указать ссылку на картинку надо: сделать правый клик, выйдет окно, находим «ОТКРЫТЬ В НОВОЙ ВКЛАДКЕ».

#### Opera Я города герои — Яндекс | Х | В Города-Герои Великой ○ Х | с ordenrf.ru/geroi-rossii/goroda-geroi.php герои России Информация Когда в июне 1941 г. фашистская Германия обрушила на наш страну всю мощь своего удара, на ее пути могучим Ордена и медали Великой Отечественной войны бастионом встал каждый советский город. В них шла героическая борьба буквально за каждый квартал, за каждую пядь земли, что морально и физически изматывало противника. Особо отличившимся городам за массово проявленное Орден Ленина мужество и героизм их защитников впоследствии было присвоено высокое звание «Города-героя». Орден Красной звезды Впервые понятие город герой прозвучало в Приказе Верховного Главнокомандующего от 1 мая 1945 года, так были Георгиевский крест названы: Ленинград, Севастополь, Одесса и Сталинград, это конечно было не официальное присвоение звания, а Российской Федерации подчеркивание их важного вклада в итоговую победу и героической роли защитников. Еще во время войны участникам обороны этих городов вручили специально учрежденные медали. Медаль Золотая звезда В 1965 году в канун двадцатилетия Победы в Великой Отечественной войне, звание Город-Герой СССР было присвоено шести городам, кроме тех, что уже были отмечены в приказе 1945 года, ими стали Киев и Москва, а также Крепость-Герой Брест. В 1973 году это звание присвоили Новороссийску и Керчи, в 1974 Минску, в 1976 Туле. В год сорокалетия Победы (1985) звания Город-Герой удостоились Смоленск и Мурманск. Копировать адрес изображения Сохранить изображение как... Копировать изображение Открыть изображение в новой вкладке Использовать изображение как тему Крепость герой Брест. Монумент Печать... Мужество" Заблокировать элемент  $ABP$ Город герой скарёвское ше. Проинспектировать элемент Каждый из городов, удостоенных высокого звания Город-герой, внес свою незабываемую страницу в огненную историю Великой Отечественной войны

 $\sim$   $\begin{bmatrix} 17.05 \\ 17.01 \end{bmatrix}$  and  $\begin{bmatrix} 20 & 17.05 \\ 0 & 05.01.2015 \end{bmatrix}$ 

### Появится новая страница. Переходим на неё.

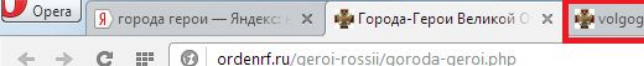

#### **Информация**

Когда в июне 1941 г. фашистская Германия обрушила на наш страну всю мощь своего удара, на ее пути могучим бастионом встал каждый советский город В них шла героическая борьба буквально за каждый квартал, за каждую пядь земли, что морально и физически изматывало противника. Особо отличившимся городам за массово проявленное мужество и героизм их защитников впоследствии было присвоено высокое звание «Города-героя».

rad-rodina-mat-zo X

Впервые понятие город герой прозвучало в Приказе Верховного Главнокомандующего от 1 мая 1945 года, так были названы: Ленинград, Севастополь, Одесса и Сталинград, это конечно было не официальное присвоение звания, а подчеркивание их важного вклада в итоговую победу и героической роли защитников. Еще во время войны участникам обороны этих городов вручили специально учрежденные медали.

В 1965 году в канун двадцатилетия Победы в Великой Отечественной войне : звание Город-Герой СССР было присвоено шести городам, кроме тех, что уже были отмечены в приказе 1945 года, ими стали Киев и Москва, а также Крепость-Герой Брест. В 1973 году это звание присвоили Новороссийску и Керчи, в 1974 Минску, в 1976 Туле. В год сорокалетия Победы (1985) звания Город-Герой удостоились Смоленск и Мурманск.

Ордена и медали Великой

Отечественной войны

Орден Ленина

Герои России

Орден Красной звезды

Георгиевский крест Российской Федерации

Медаль Золотая звезда

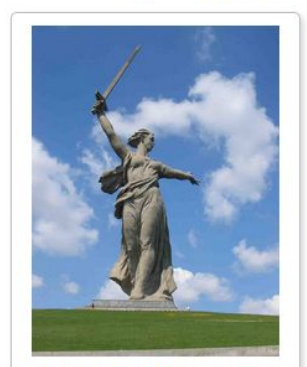

Город герой Волгоград. Мамаев курган.

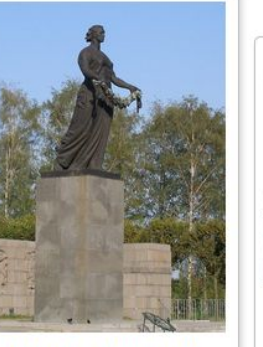

Ленинград. Пискарёвское кладбище.

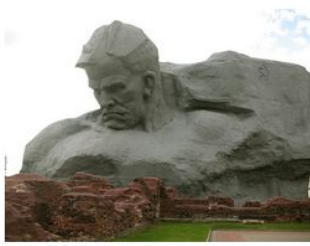

Крепость герой Брест. Монумент "Мужество"

Каждый из городов, удостоенных высокого звания Город-герой, внес свою незабываемую страницу в огненную историю Великой Отечественной войны

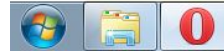

 $\sim$  (  $\frac{17.06}{17.015}$  + (a) all  $\approx$  05.01.2015

### На странице Вы видите только картинку!

# **Вот теперь копируем ссылку!**

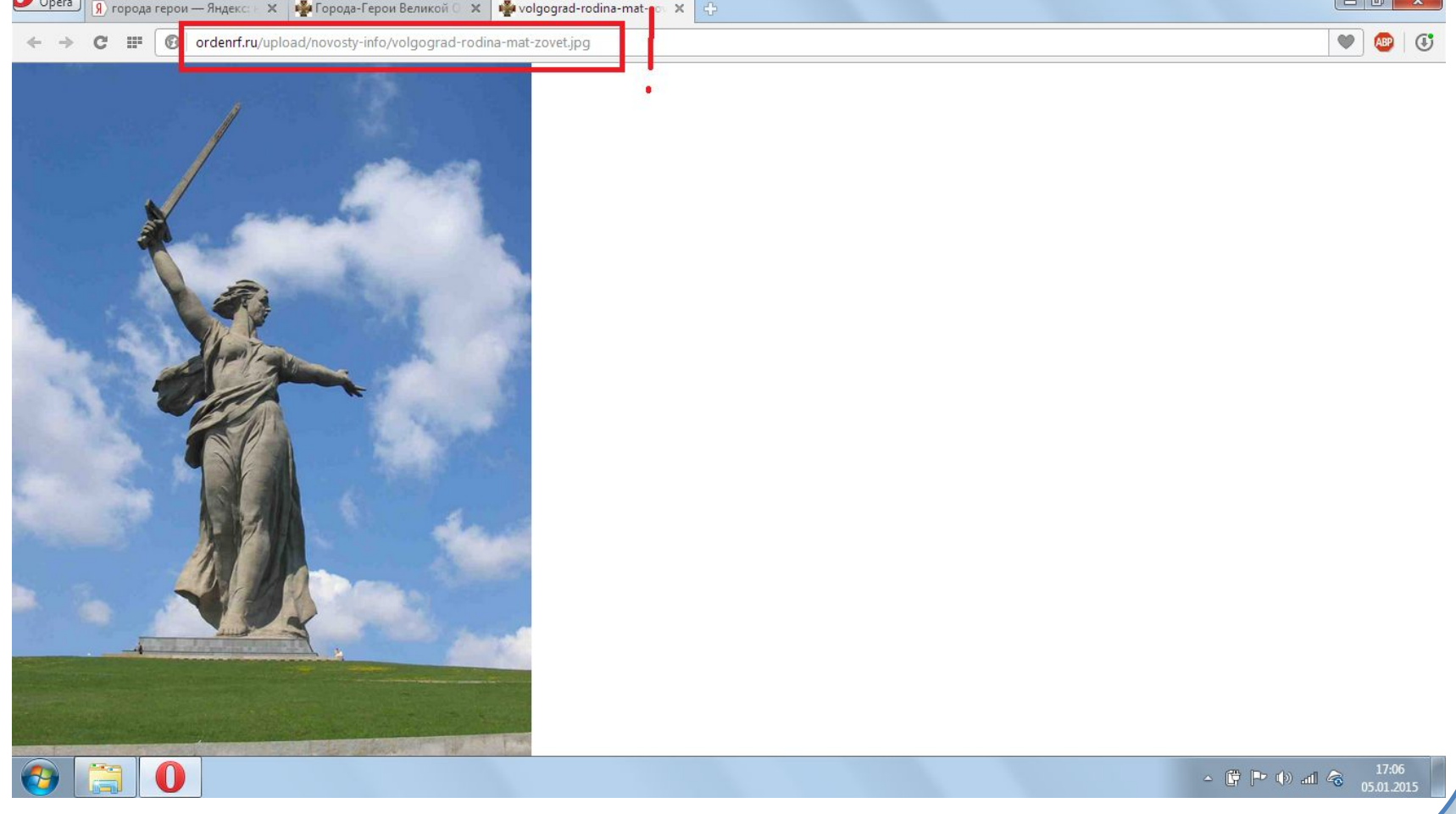

# **И еще несколько советов**

На конце ссылки на картинку можно увидеть ее формат:

- BMP
- GIF (анимашка)
- PNG (на прозрачном фоне)
- JPG
- TIFF
- и др.

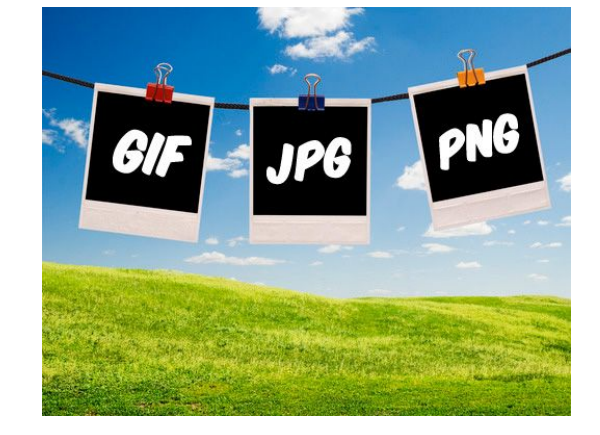

### Примеры картинок

Простая

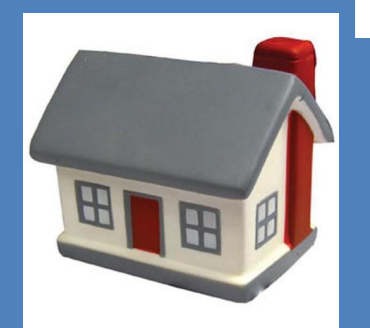

Æ

картинка

http://www.factoryprint.ru/souvenir/upload/7200.jpg  $\frac{1}{2}$ o<br>---

Картинка на прозрачном

фоне

http://boardfreeads.com/files/images/850/5/a7df130be63a .....p.,, searan eeads.com, mes, mes.<br>73e8a1bf81e3aa2\_85005\_p0.png :ס<br>–––

## Источники

- http://www.motto.net.ua/pic/201209/1280x1024/motto.net.ua-2817.jpg фон
- http://desktopwallpapers.org.ua/pic/201203/800x600/desktopwallpapers .org.ua-13449.jpg фон для заливки рамочки
- http://ordenrf.ru/geroi-rossii/goroda-geroi.php сайт, с которого взята информация для МК
- http://it.sander.su/images/image-formats.jpg форматы картинок